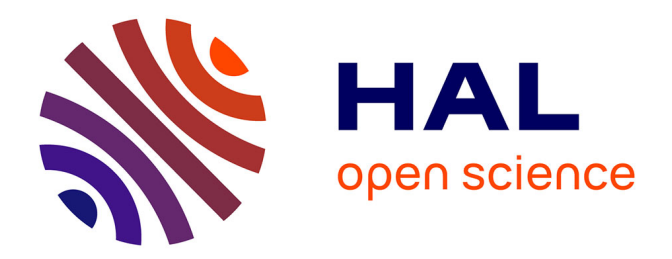

# **Unit Hydrograph Generation For Ungauged Subwatersheds. Case Study: The Monoroştia River, Arad County, Romania**

Maria-Mihaela Györi, Ionel Haidu

### **To cite this version:**

Maria-Mihaela Györi, Ionel Haidu. Unit Hydrograph Generation For Ungauged Subwatersheds. Case Study: The Monoroştia River, Arad County, Romania. Geographia Technica, 2011, 6, pp.23-29. hal-02488204

## **HAL Id: hal-02488204 <https://hal.univ-lorraine.fr/hal-02488204>**

Submitted on 22 Feb 2020

**HAL** is a multi-disciplinary open access archive for the deposit and dissemination of scientific research documents, whether they are published or not. The documents may come from teaching and research institutions in France or abroad, or from public or private research centers.

L'archive ouverte pluridisciplinaire **HAL**, est destinée au dépôt et à la diffusion de documents scientifiques de niveau recherche, publiés ou non, émanant des établissements d'enseignement et de recherche français ou étrangers, des laboratoires publics ou privés.

#### **UNIT HYDROGRAPH GENERATION FOR UNGAUGED SUBWATERSHEDS. CASE STUDY: THE MONOROŞTIA RIVER, ARAD COUNTY, ROMANIA**

#### *Maria-Mihaela GYÖRI1 , Ionel HAIDU1,2*

#### **ABSTRACT:**

The present study focuses on the runoff calculation in the Monoroştia Basin, Arad County, Romania, during the historical flash flood in august 2010. On the basis of the collected geospatial data, the hydrologic parameters are computed in a GIS environment, which are subsequently used as input for the rainfall-runoff model. The SCS loss method and the SCS transform method were used for the runoff calculation by the means of a Hydrological Modelling System and the gage weights precipitation method so as to reflect the spatial characteristics of precipitation. The results consist of unit hydrographs for each subwatershed outlet, where monitoring activity doesn't exist.

**Keywords:** *Curve Number, Monoroştia Basin, Rainfall-runoff Model, Unit Hydrograph.*

#### **1. INTRODUCTION**

As streamflow analysis is essential for streamflow predictions, flood control and an even use of water, Geographic Information Systems in combination with rainfall-runoff models have proven to be ideal for runoff estimations.

HEC-HMS (Hydrologic Engineering Centre- Hydrologic Modelling System) rainfallrunoff model was chosen for the discharge calculations in the present study, a model developed by the US Army Corps of Engineers.

The main purpose of the study is the streamflow estimation in subwatersheds where monitoring activity doesn't exist. The Monoroştia basin was chosen as a case study. The rainfall-runoff model allowed the calculation of the discharge values for all the ungauged tributary rivers during the historical flash flood in August 2010. The results led to a better understanding of the surface runoff and rainfall relation in the area.

The HEC-HMS Rainfall-Runoff model was created for flow simulation on the basis of its three composing models: the basin model, the climatic model and the control indeces.

The implemented loss method computes an effective rainfall on the basis of the input hyetograph and the results are passed to a transform function that converts the excess precipitation into runoff at the subwatersheds' outlets, making possible the estimation and creation of hydrographs for the ungauged watersheds.

Among the many existing methods used for the generation of the hydrographs, the SCS (Soil Conservation System) method is widely applied due to its accurate results.

#### **2. METHODOLOGY**

 $\overline{a}$ 

The runoff corresponding to the subwatersheds of the Monoroştia Basin were calculated through the SCS CN loss method and the SCS Unit Hydrograph transform method. The meteorological data used was that of the Monorostia gauging station for the  $1<sup>st</sup>$ of August 2010 till the  $06<sup>th</sup>$  of August 2010, when the historical flash flood occurred due to

<sup>&</sup>lt;sup>1</sup> Babeş-Bolyai" University, Faculty of Geography, 400006 Cluj-Napoca, Romania.<br><sup>2</sup> University of Lorraine 57000 Metr. France.

*University of Lorraine 57000 Metz, France.* 

the 50.5 mm of precipitation recorded during a thirty minutes rain event. The data was inserted into the model through the use of the specified hyetograph method. The Monoroştia Basin (**Fig. 1**) is located in the Inferior Corridor of the Mureş River, in Arad County, Romania. The total drainage area counts  $30 \text{ km}^2$  and the length of the river 12 km.

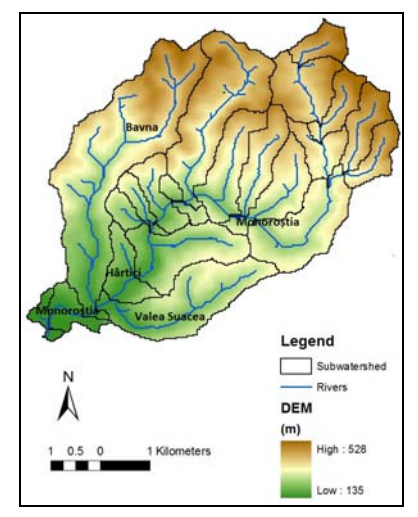

**Fig. 1** The Monoroştia Basin and the subwatersheds for which the hydrographs were computed.

#### **2.1. Data preprocessing**

ArcGIS 9.3 is used for pre-processing the collected data for the study area: land use data (from the Corine Land Cover 2006 database), soil data (digitised 1: 200 000 pedologic map of the region), DEM for 20 m (raster database).

The HEC-GeoHMS (Geospatial Hydrologic Modelling Extension of US Army Corps Engineering) extension will use this pre-processed data to extract model-specific information from it. On the basis of elevation and geometric algorithms, the hydrologic parameters are computed, such as river length, river elevation, centroid, longest flow path, Curve Number, CN lag time (which serve as input for the Rainfall-Runoff model in HEC-HMS). They are stored in the ArcGIS feature classes "River" and "Subbasin". After converting the ArcGIS model created with HEC-GeoHMS into an HEC-HMS model file, the initial parameters calculated in ArcGIS can be adjusted, updated or removed in HEC-HMS.

Essentially, the process of converting an ArcGIS model into an HEC-HMS project requires four steps (**Fig. 2**):

1) assigning and converting ArcGIS data to a HEC-GeoHMS project (where the whole project is vectorized and concentrated on the basin of choice, with its subbasins);

2) adjusting the model where necessary, and computing parameters used in HEC-HMS based on ArcGIS geographical data, stored in the "River" and "Subbasin" feature classes;

3) converting the model in a HEC-HMS project where geographical data used in ArcGIS is discarded and the only left is the one computed by HEC- GeoHMS;

4) opening and working with the model in HEC-HMS.

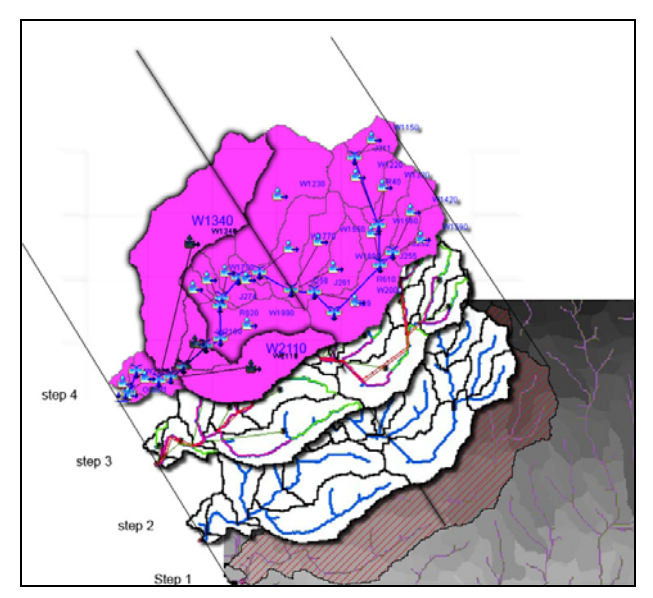

**Fig. 2.** From an ArcGIS to an HEC-HMS model for the Monorostia Basin.

#### **2.2. The Hydrological Model**

*The SCS CN Loss method,* described by the Soil Conservation Service, US, in 1985 and 1986, is based on an empirical equation that estimates effective precipitation according to the cumulative precipitation, land use and soil type. The SCS CN equation (1) is the following:

$$
P_e = \frac{(P - I_a)^2}{P - I_a + S}
$$
 (1)

where:

 $P_e$  = effective precipitation (in) at time "t"

P = accumulated rainfall depth (in) at time *t*

 $I_a$  = the initial abstraction (in)

 $S =$  potential maximum retention (in)

", Initial abstraction  $(I_a)$  is all losses before runoff begins.  $I_a$  is highly variable, but from data from many small agricultural watersheds, it was approximated by the following empirical equation" (*Maidment, 1993*):

$$
I_{\alpha} = 0.2 \times S \tag{2}
$$

The potential maximum retention (3) is calculated according to the Curve Number (CN).

$$
S = \frac{1000}{CN} - 10
$$
 (3)

The CN is an empirical parameter used for direct runoff and infiltration prediction in hydrology. A table of the CN values has been developed by the SCS (Soil Conservation Service, US), adapted later for the Romanian territory, by *Chendeş* (*2007*) and used in other recent studies: *I. Haidu, A.I. Crăciun, Şt. Bilaşco, 2007, A.I. Crăciun, I. Haidu, Zs. Magyari-Saska, A.I. Imbroane, 2009*.

The major factors that determine the CN are the hydrologic soil groups, the land use and the antecedent runoff conditions. Within ArcGIS 9.3, on the basis of the aforementioned data, the CN was calculated for every subwatershed. Furthermore, on the basis of the registered rainfall from the previous 5 days of the flash flood (<35,6 mm for the period with vegetation), the CN have been adjusted according to the AMC I (antecedent moisture conditions) (**Fig. 2**).

| 刵              | Attributes of Subbasin1 |                 |                      |                            |          |     |                                |       |            |           |        | o        | $\blacksquare$<br>ĐS. |
|----------------|-------------------------|-----------------|----------------------|----------------------------|----------|-----|--------------------------------|-------|------------|-----------|--------|----------|-----------------------|
| <b>OBJE</b>    | Shape <sup>*</sup>      | <b>GRIDCODE</b> | Shape Lengt          | Shape_Area HydrolD LossMet |          |     | TransMet                       | Name  | BasinCN    | LagMethod | Tc     | BasinLag | Area HMS              |
| $\overline{2}$ | Polygon                 | 2               | 4772.9494            | 643046.67440               | 115      | SCS | SCS                            | W1150 | 45         | CNLag     | 1.2234 | 0.734097 | 0.643047              |
| 9              | Polygon                 | 9               | 7133.1994            | 1495857.3523               | 122      | SCS | SCS                            | W1220 | 47.09396   | CNLag     | 1.5974 | 0.958448 | 1.495857              |
| 10             | Polygon                 | 10              | 13741 8986           | 3525409 0061               | 123      | SCS | SCS                            | W1230 | 51 829269  | CNLag     | 2.3236 | 1 394209 | 3.525409              |
| 20             | Polygon                 | 20              | 6031.7494            | 755837 68511               | 133      | SCS | scs                            | W1330 | 48,626667  | CNLag     | 1.3025 | 0.781507 | 0.755838              |
| 21             | Polygon                 | 21              | 20350.5978           | 6802540.0603               | 134      | SCS | SCS                            | W1340 | 58.60474   | CNLag     | 2.8369 | 1.70215  | 6.80254               |
| 29             | Polygon                 | 29              | 6189.0994            | 968352.78821               | 142      | SCS | SCS                            | W1420 | 47.021053  | CNLag     | 1.4868 | 0.892115 | 0.968353              |
| 42             | Polygon                 | 42              | 7238.0994            | 1146480.0794               | 155      | SCS | SCS                            | W1550 | 55.324787  | CNLag     | 1.5447 | 0.926841 | 1.14648               |
| 43             | Polygon                 | 43              | 6346.449             | 767529.53228               | 156      | SCS | SCS                            | W1560 | 55.35294   | CNLag     | 1.0841 | 0.65047  | 0.76753               |
| 46             | Polygon                 | 46              | 5402.3492            | 720762 43471               | 159      | SCS | SCS                            | W1590 | 52 945 946 | CNLag     | 1.0369 | 0.622185 | 0.720762              |
| 60             | Polygon                 | 60              | 4982.7492            | 408523.79257               | 173      | SCS | SCS                            | W1730 | 56.902439  | CNLag     | 0.9221 | 0.553263 | 0.408524              |
| 64             | Polygon                 | 64              | 8077.2992            | 1570822.1364               | 177      | SCS | SCS                            | W1770 | 53.473331  | CNLag     | 1.4419 | 0.865155 | 1.570822              |
| 71             | Polygon                 | 71              | 4668.0494            | 361069.01518               | 184      | SCS | SCS                            | W1840 | 61         | CNLag     | 0.4886 | 0.293189 | 0.361069              |
| 74             | Polygon                 | 74              | 3986.1994            | 389266 79605               | 187      | scs | scs                            | W1870 | 61.533333  | CNLag     | 0.7777 | 0.466648 | 0.389267              |
| 75             | Polygon                 | 75              | 6556.249             | 823237.29094               | 188      | SCS | SCS                            | W1880 | 59.26506   | CNLag     | 1.0642 | 0.638525 | 0.823237              |
| 76             | Polygon                 | 76              | 8287.0992            | 1393382.4122               | 189      | SCS | SCS                            | W1890 | 58.565216  | CNLag     | 1.3931 | 0.835886 | 1.393382              |
| 86             | Polygon                 | 86              | 9073.8486            | 2078381.9927               | 199      | SCS | SCS                            | W1990 | 63.545673  | CNLag     | 1.3090 | 0.785406 | 2.078382              |
| 87             | Polygon                 | 87              | 9545.8988            | 2324596 6483               | 200      | SCS | SCS                            | W2000 | 62 12254   | CNLag     | 1.4789 | 0887351  | 2.324597              |
| 97             | Polvgon                 | 97              | 6241.5494            | 899577.71784               | 210      | SCS | SCS                            | W2100 | 66.915253  | CNLag     | 0.9608 | 0.576537 | 0.899578              |
| 98             | Polygon                 | 98              | 11906.1488           | 2902994.6721               | 211      | SCS | SCS                            | W2110 | 64.650375  | CNLag     | 1.8690 | 1.121447 | 2.902995              |
| 105            | Polygon                 | 105             | 5192.5492            | 629291.61994               | 218      | SCS | SCS                            | W2180 | 47.897636  | CNLag     | 1.7481 | 1.048898 | 0.629292              |
| 109            | Polygon                 | 109             | 4091.0994            | 274412.41807               | 222      | SCS | SCS                            | W2220 | 48.942307  | CNLag     | 1.9432 | 1.165961 | 0.274412              |
| 112            | Polygon                 | 112             | 209.7998             | 2063.249252                | 225      | SCS | SCS                            | W2250 | 46         | CNLag     | 0.3178 | 0.190732 | 0.002063              |
|                | Record: 14 4            |                 | E EL<br>$\mathbf{1}$ | Al<br>Show:                | Selected |     | Records (0 out of 22 Selected) |       |            | Options + |        |          |                       |

**Fig. 3** Hydrologic parameters of the "subbasin" feature class.

The algorithm for the CN calculation implied the creation of several layers (landuse, soil) in order to obtain a map that will display both the landuse and the pedogeographical characteristics of the area. It followed the estimation of the CN index for the different soil types and the assigning of values to the layer's attribute table. (*Haidu, Crăciun, Bilaşco, 2007*).

*The SCS Unit Hydrograph Method* was developed and applied starting with the 1950s in the US, and due to its simplicity, its use has been adopted all around the world. The parameters needed for generating the Hydrograph are the lag time  $(4)$ ,  $t<sub>L</sub>$  and the watershed areas, both calculated with the help of HEC GeoHMS (**Fig. 3**). On the basis of the lag time ("BasinLag", in hours), the time of concentration,  $T_c$  (in hours) corresponding to the subwatersheds was calculated:

$$
t_{\rm L} = 0.6 \times T_c \tag{4}
$$

The time to peak component,  $T_p$ , expressed in hours (5), and the peak of the Unit Hydrograph, *Qp* (6), are calculated according to the following formulas (*ASCE, 1996*):

$$
T_p = \frac{D}{2} + t_{\xi} \tag{5}
$$

where:

 $D =$  rainfall duration

$$
Q_p = \frac{484A}{T_p} \tag{6}
$$

#### **3. RESULTS**

During the simulation run, one of the different ways to estimate parameters with HEC-HMS, a Unit Hydrograph was calculated for each of the 22 subwatersheds in the Monorostia Basin.

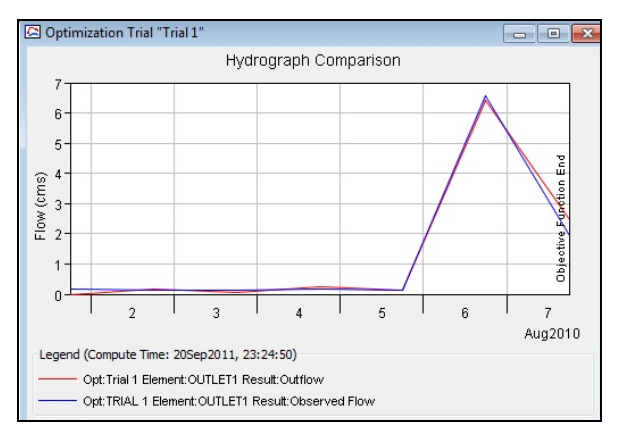

**Fig. 4** The observed and the simulated hydrographs at the Monoroştia gauging station, 1-7 August 2010.

Further, the general model with its initial parameters was adjusted during the optimization process so that the simulated hydrograph matches, as closely as possible, the observed one from the Monorostia gauging station, for the study period. The result is based on computations for all of the upstream elements. The simulated and the observed hydrographs at the Monorostia gauging station can be seen in **Fig. 4** and the lowest value of the error function calculated, in **Fig. 5**.

| <sup>11</sup> Objective Function Results for Trial "Trial 1" |                                                                           |                                                                                |                          | — 0                   |
|--------------------------------------------------------------|---------------------------------------------------------------------------|--------------------------------------------------------------------------------|--------------------------|-----------------------|
|                                                              | Project: Monorostia                                                       | Optimization Trial: Trial 1                                                    |                          |                       |
| Start of Trial:<br>End of Trial:                             | 01Aug2010, 18:00<br>07Aug2010, 18:00<br>Compute Time: 21Sep2011, 16:58:34 | Basin Model:<br>Meteorologic Model:<br>Control Specifications: monono2_control | Monorostia<br>Monorostia |                       |
| Objective Function at Basin Element "Outlet1"                |                                                                           |                                                                                |                          |                       |
|                                                              | Start of Function: 01Aug2010, 18:00                                       | Type: Peak-Weighted RMS Error                                                  |                          |                       |
|                                                              | End of Function: 07Aug2010, 18:00                                         | Value: $0.3$                                                                   |                          |                       |
|                                                              | Volume Units: MM                                                          | 1000 M3                                                                        |                          |                       |
| Measure                                                      | Simulated                                                                 | Observed                                                                       | Difference               | Percent<br>Difference |
| Volume (AC-FT)                                               | 714.8                                                                     | 707.4                                                                          | 7.4                      | 1.04                  |
| Peak Flow (M3/S)                                             | 6.4                                                                       | 6.6                                                                            | $-0.1$                   | $-2.2$                |
| <b>Time of Peak</b>                                          | 06Aug2010, 18:00                                                          | 06Aug2010, 18:00                                                               |                          |                       |

**Fig. 5** Data derived from the calibration of the hydrologic model.

As a further example, **Fig. 6** illustrates the hydrograph for the Valea Suacea watershed (W 2110), one of the three tributary rivers of the Monorostia River that have an outlet within the boundaries of the Monorostia settlement, flooded during the flash flood on the  $06<sup>th</sup>$  of August 2010. The other two are: Hârtici (W2100) and Bavna (W 1340). As it can be seen from the hydrograph, the streamflow of Valea Suacea is very low, bordering to  $0 \text{ m}^3/\text{s}$ before the above mentioned date, as it happens with many other subwatersheds' discharge values.

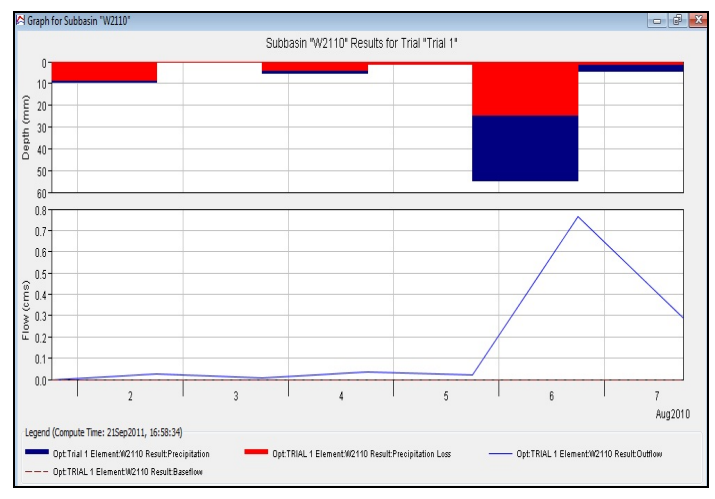

**Fig. 6** The hydrograph for the Valea Suacea watershed (W 2110).

 This information is accurate as the main river, Monoroştia, with a considerably bigger drainage area, has a multiannual discharge average of 0.1  $\text{m}^3$ /s. The hydrograph shows that during the rain event, the small tributary rivers exceed the average discharge of the main river in the basin. Other information available after the optimization process completion is given in **Table 1**.

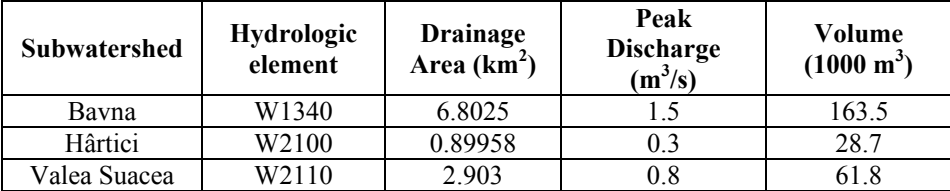

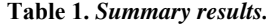

#### **4. CONCLUSIONS**

HEC HMS is a simulation driven model that can calculate different conditions on the go, giving the user the possibility to compare certain parameters, and possibly to change them. For instance, we computed the hydrograph for certain subwatersheds and could compare the theoretical with the measured data. Hence, regardless of the relative small size of HEC HMS, the versatility of the software and the ability to influence the outcome on the basis of changed parameters gives the software a flexibility perhaps not found in ArcGIS.

This is illustrated as well again through the 'results' chapter. For each of the 22 subwatersheds a specific hydrograph was calculated, hence giving the user the ability to compare and visualise effective rainfall-runoff model results. Conclusions on the simulation run have been drawn in the article, however, the conclusions on the comparable possibilities of HEC-HMS demonstrate the immense possibilities of this software.

#### **AKNOWLEDGEMENTS**

This work was possible with the financial support of the Sectoral Operational Programme for Human Resources Development 2007-2013, co-financed by the European Social Fund, under the project number POSDRU/107/1.5/S/76841 with the title "Modern Doctoral Studies: Internationalization and Interdisciplinarity".

#### **REFERENCES**

American Society of Civil Engineers, (1996), *Hydrology Handbook (Manual No.28).* 

- Chendeş V., (2007), *Scurgerea lichidă şi solidă în Subcarpaţii de la curbură*, Teză de doctorat, Institutul de Geografie, Academia Română.
- Chow Ven Te, (1964), Handbook of Applied Hydrology- a compendium of water-resources technology, McGraw-Hill Book Company, New York.
- Crăciun A., I., Haidu I., Magyari-Sáska Zs., Imbroane A. I., (2009), *Estimation of runoff coefficient according to soil moisture using GIS techniques.* Geographia Technica*,* No. 2, 2009, pag. 1-10. ISSN 1842-5135.
- Florea N., Munteanu I., (2003), *Sistemul român de taxonomie a solurilor (SRTS),* Editura Estfalia, Bucureşti.
- Haidu I., Crăciun, A. I., Bilaşco Şt., (2007), *The SCS-CN model assisted by G.I.S alternative estimation of the hydric runoff in real time*, Geographia Technica, ISSN 1842-5135, No.1, 2007, p. 1-7.
- Katani Mehdi, Nasri, Masoud, Soleimani Sardoo Farshad, (2011), *Simulation of the Rainfall-Runoff Process Using of HEC-HMS Hydrological Model (A Case Study of Sheikh Bahaei Dam Basin),* World Academy of Science, Engineering and Technology 78 2011, pg 548- 551.
- Maidment D., R., (1993), *Handbook of Hydrology*, McGraw-Hill.
- US Army Corps of Engineers, (2010), Hydrologic Modeling System HEC-HMS, User's Manual, Version 3.5.
- \*\*\* CLC 2006 http://www.eea.europa.eu/data-and-maps/data/corine-land-cover-2006-clc2006-100 m-version-12-2009.